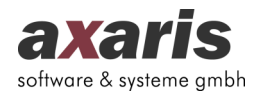

 $\overline{a}$ 

## Dokumentationssoftware **D-Doc** / **D-Doc PLUS** für Disease-Management-Programme

\_\_\_\_\_\_\_\_\_\_\_\_\_\_\_\_\_\_\_\_\_\_\_\_\_\_\_\_\_\_\_\_\_\_\_\_\_\_\_\_\_\_\_\_\_\_\_\_\_\_\_\_\_\_\_\_\_\_\_\_\_\_\_\_\_\_\_\_\_\_\_\_\_\_\_\_\_\_\_\_\_

**1. Dokumentationsmasken**: Darstellung des DMP-Erst- und Verlaufsdokumentationsbogens für **Diabetes mellitus Typ 1 und Typ 2**, **KHK, Brustkrebs, Asthma, COPD, Osteoporose und eHKS (elektronisches Hautkrebs-Screening)** auf jeweils einer Bildschirmseite.

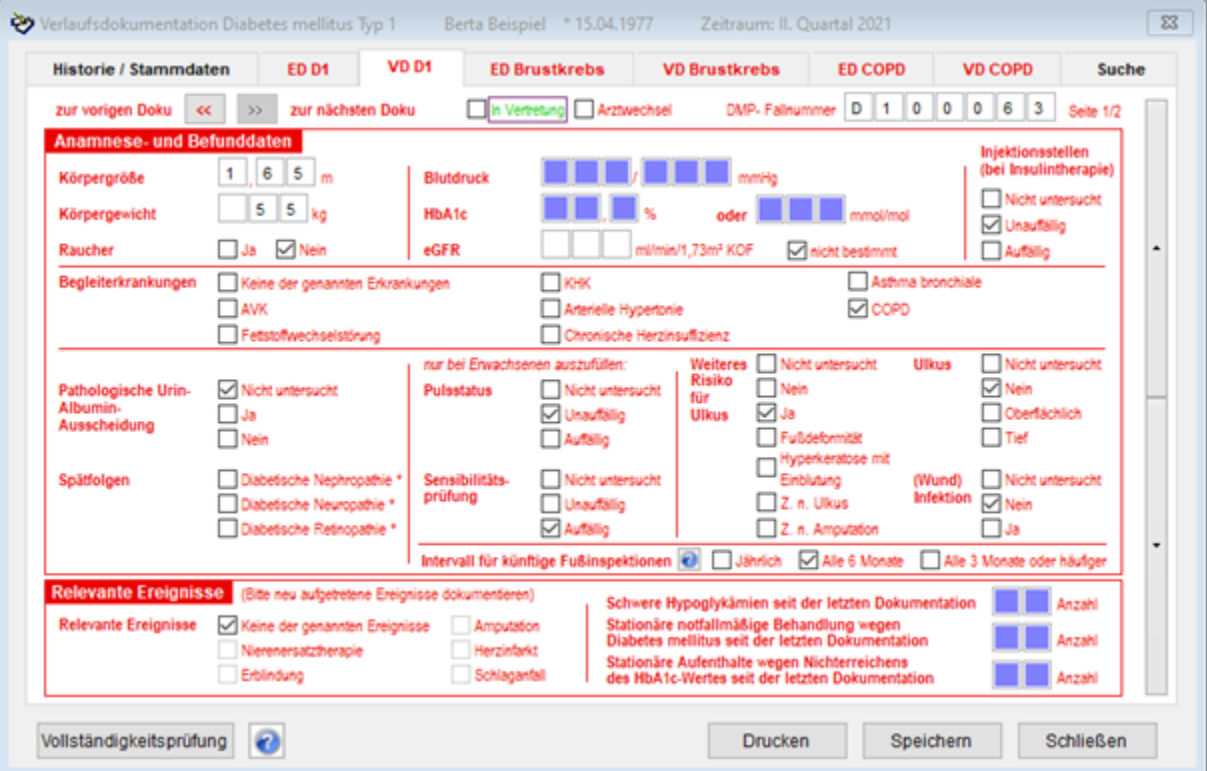

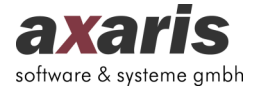

- **2. Vollständigkeitsprüfung:** Alle noch fehlenden Parameter werden in einem separaten Fenster angezeigt. Alle noch nicht ausgefüllten Felder werden farblich markiert. Nicht eingetragene Parameter können somit schnellstens erkannt und nachgetragen werden.
- **3. Plausibilitätsprüfungen:** Inhaltliche Fehler, wie z. B. die Eingabe eines nicht möglichen Messwertes, sind ausgeschlossen. Zusätzlich werden bei bestimmten Eingaben automatisch andere Dokumentationsfelder mit Daten gefüllt oder übersprungen, wenn dies erforderlich ist.
- **4. Datenübernahme aus vorherigen Dokumentationen:** Laut Vorgabe der Kassenärztlichen Bundesvereinigung (KBV) dürfen folgende Werte von der Vordokumentation übernommen werden: Geschlecht, Körpergröße, Körpergewicht, Raucher, Begleiterkankungen, Medikamente und zusätzlich für Diabetes noch Spätfolgen. Damit Sie die Dokumentationen schneller erstellen können, haben Sie die Möglichkeit, die von Ihnen gewünschten Parameter aus der obigen Auswahl von der Vordokumentation zu übernehmen. Somit müssen Sie nur noch variable Parameter dokumentieren.

## **5. Datenanbindung an Ihre Praxisverwaltungssoftware (PVS)**

- **a. D-Doc über eine BDT-Schnittstelle:** Die in Ihrer Praxisverwaltungssoftware bereits dokumentierten Stamm-, Kassen- und Labordaten können bei den gängigen PVS nach **D-Doc** exportiert werden, so dass für diese Parameter eine Doppeldokumentation entfällt.
- **b. D-Doc PLUS - direkter Zugriff auf die Datenbank des jeweiligen PVS:** Hierdurch entsteht eine enorme Zeit- und damit auch Kostenersparnis, da wesentlich mehr Daten als bisher aus dem PVS nach **D-Doc** übertragen werden können und für sämtliche Parameter eine lästige Doppeldokumentation entfällt. Die Übernahme folgender Daten ist möglich:
	- Dauer- und Akutmedikation (anhand der PZN)
	- Dauer- und Akutdiagnosen (anhand des ICD)
	- Labordaten
	- anamnestische Daten aus Stammdaten (Größe, Gewicht, Blutdruck, Raucher)
	- Befunde aller Art (wenn diese im PVS strukturiert dokumentiert wurden)
- **6. Handbuch:** Selbstverständlich ist in D-Doc ein ausführliches Handbuch hinterlegt, das Ihnen bei der Handhabung der Software behilflich sein wird.
- **7. Erinnerungssystem:** Über die Dokumentations- und Patientenübersicht können Sie in **D-Doc** erkennen, für welche Patienten im jeweiligen Quartal die erforderlichen Dokumentationen noch nicht erstellt wurden. Zusätzlich können Sie über Microsoft Word für diese Patientengruppe einen Serienbrief drucken, dessen Textinhalt Sie selbst bestimmen können.
- **8. [DPV2] DIAMAX: D-Doc** kann an das Diabetes-Dokumentations-System [DPV2] DIAMAX angebunden werden. Es können alle für die DMP-Bögen relevanten Parameter ausgetauscht

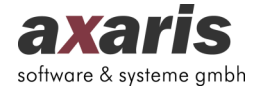

werden. Durch diese Anbindung kann ebenfalls eine lästige Doppeldokumentation vermieden werden.

- **9. Dateneinreichung: D-Doc** wurde von der Kassenärztlichen Bundesvereinigung (KBV) bezüglich der elektronischen Übermittlung der DMP-Daten an die jeweilige Datenstelle zertifiziert und bietet Ihnen die momentan gängigen Übertragungsmöglichkeiten via Datenträger, E-Mail oder KV-Connect.
- **10. Darstellung des "Gesundheitspasses Diabetes":** In den meisten Hausarztpraxen wird der "Gesundheitspass Diabetes" als Dokumentationsmedium verwendet. Hierbei wird der Pass mit den wichtigsten diabetesrelevanten Parametern befüllt. Der Gesundheitspass Diabetes wurde in **D-Doc** auf einer Bildschirmseite dargestellt, so dass der Anwender zu jeder Zeit einen kompletten Überblick hat.

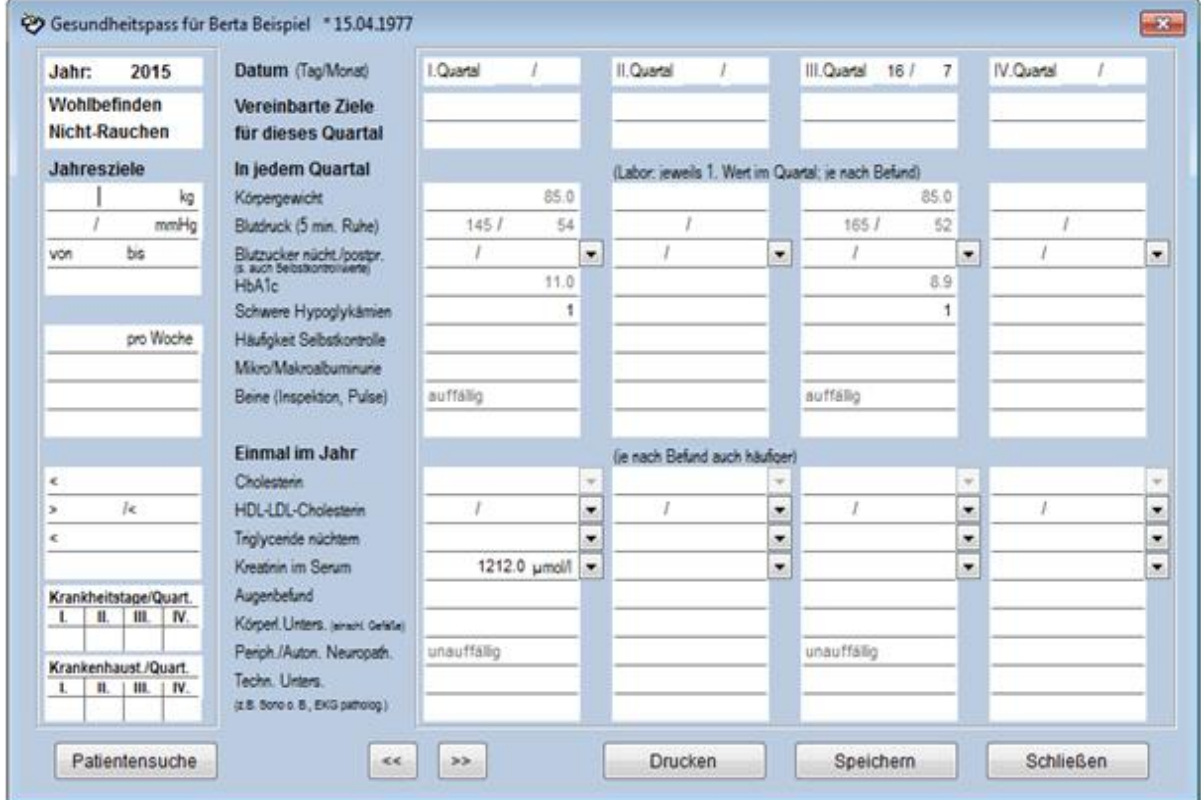

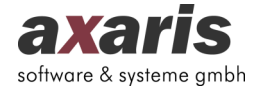

Eine kostenlose DEMO-Version von **D-Doc** steht Ihnen auf unserer Internetpräsenz http://www.ddoc.de unter der Rubrik [Downloads] zum Herunterladen zur Verfügung. Eine Installationsanleitung ist dort ebenfalls erhältlich. Hier können Sie bis auf den elektronischen Versand der Dokumentationen alle Funktionen testen.

Von der Funktionsweise von **D-Doc PLUS** können Sie sich auf unserer Internetpräsenz http://www.ddoc-plus.de anhand eines Videos ein Bild machen. Weitere Fragen zu **D-Doc PLUS** beantworten wir Ihnen gerne persönlich unter der Telefonnummer +49 (731) 151 899-0.

**D-Doc PLUS** können Sie erst erwerben, wenn Sie zuvor die herkömmliche **D-Doc** Version erworben haben.

Die Kosten für die **D-Doc** / **D-Doc PLUS** Lizenz können Sie unter +49 (731) 151 899-0 erfragen oder unserem Bestellformular entnehmen.

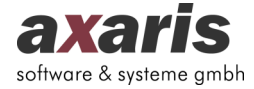

Sie schließen für beide Varianten außerdem einen Softwarewartungsvertrag mit uns ab. Die Preise hierfür können Sie unter +49 (731) 151 899-0 erfragen oder unserem Bestellformular entnehmen.

Der Softwarewartungsvertrag beinhaltet folgende Punkte:

- Kostenlose Programmanpassungen und Update-Service. Diese sind zu gegebener Zeit auf unserer Internet-Seite erhältlich.
- Technische und programmspezifische Hotline bei Fragen oder Problemen in Bezug auf **D-Doc** bzw. **D-Doc PLUS** unter der Telefonnummer +49 (731) 151 899-22.
- Ständige Weiterentwicklung und Anpassung an gesundheitspolitische Entscheidungen.

**axaris - software & systeme GmbH Max-Eyth-Weg 2 89160 Dornstadt Deutschland**

**Tel: +49 (731) 151 899-0 Fax: +49 (731) 151 899-21 info@axaris.de http://www.axaris.de**

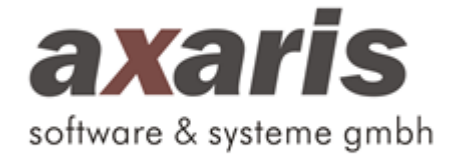